## **Alta resolução com uso de câmaras digitais de baixo custo para mapeamento**

Daniel Carneiro da Silva <sup>1</sup> Ivan Dornelas Falcone de Melo<sup>1</sup> Roberto Neres Quirino de Oliveira<sup>1</sup>

# $1$  Universidade Federal de Pernambuco – UFPE Departamento de Engenharia Cartográfica – DECART Avenida Acadêmico Hélio Ramos, s/n – Cidade Unuversitária – Recife/PE danielcs@ufpe.br ivandornelas@uol.com.br robertoneres@yahoo.com.br

Abstratic : The technology of construction of sensors matrix CCD is placing in market digital cameras with lesser costs and greater amounts of pixels. These digital cameras have attracted the interest for applications in mappings and can substitute with advantages the used videogrametric systems mainly due the best resolution. This work argues the use of a digital camera of 2048x 1536 pixels in an experimental mapping of low cost. The project consists of the execution of the flight, adaptations and calibration of the camera and also involves the use of simple programs of photogrammetry to generate orthophotos. Had to the operational difficulties, of the total area to be flied of 16 km2 was only possible to use about 12 km2, even so the quality of gotten photographs, the resolution in size of pixel in the land of 0,60m and easiness of use of the photogrametric program with images of any format are encouraging this project to continue.

**Palavras-chaves**: fotogrametria, videogrametria, alta resolução, photogrammetry, videogrammety, high resolution.

### **1. Introdução**

O avanço da tecnologia de construção dos sensores CCD (*Charge Coupled Divice*) em linha e em matriz tem permitido a disponibilidade de imagens digitais para mapeamento cada vez maior, tanto obtidas de satélites de alta resolução (tamanho do pixel no terreno até menor que 1,0m x 1,0m), como das recentes câmaras digitais fotogramétricas. Esta tecnologia também está disponível nas câmaras digitais para o consumidor comum. Essas câmaras digitais despertam o interesse para levantamentos (Mills et al, 1996), apresentam uma grande vantagem quando comparadas em termos de quantidade de pixels, com as câmaras de vídeo analógicas que foram, e continuam sendo, objeto de atenção e aplicações em mapeamento nas últimas décadas (American Society for Photogrammetry and Remote Sensing, 1987, 1988, 1989; Mausel et al, 1992; Jamison et al, 2000; Dare et al, 2000).

As aplicações de câmaras de vídeo analógicas ou digitais em videogrametria para mapeamento, necessitam de um processamento adicional para separar as imagens, com uma superposição adequada em torno de 60%, visto que são obtidas numa taxa de 30 quadros/segundo. Os quadros ficam apenas com 620 x 480 pixels mesmo nas câmaras de vídeo digitais.

Atualmente as câmaras digitais de baixo custo têm a quantidade de elementos superior aos 620 x 480. O preço de uma câmara com cerca de 3,2 milhões de pixels, no Brasil, atualmente é de aproximadamente US\$ 400,00 é menor que uma câmara de vídeo analógica semi-profissional S-VHS que a poucos anos era de US\$ 800,00.

O Departamento de Engenharia Cartográfica – DECART da UFPE havia começado pesquisa em videogrametria com câmara analógica, com o objetivo de desenvolver método de combinação rápida da seqüência de imagens destinado a mapeamento de baixo custo, mas os resultados não foram promissores e a câmara de vídeo foi substituída por uma CANON modelo Powershot A300 com 2048 x 1536 pixels. Esta câmara pode operar como câmara de vídeo, pode ser controlada diretamente de um computador e ser programada para tomadas intermitentes. Esta última função é útil para tomadas aéreas.

Em paralelo a UFPE executa um projeto multidisciplinar que visa o desenvolvimento sustentável de turismo na área de Serra Negra, no município de Bezerros em Pernambuco. O projeto inclui um plano diretor com regras de uso do solo e o mapeamento de caminhos e trilhas para passeios ecológicos. Para isto é fundamental o uso de mapas em grande escala da região, que não existiam. A serra encontra-se exatamente numa parte do Nordeste brasileiro, entre os meridianos 35° 30" e 36° Oeste, que não dispõe de fotografias aéreas para toda área, nem de mapeamento sistemático na escala 1:100.000, devido ao alto índice de nebulosidade da região.

O DECART assumiu a tarefa de providenciar as bases cartográficas necessárias usando topografia, GPS e fotogrametria de parte da área que dispõe de fotografias antigas. Foi possível depois adequar o projeto de videogrametria para aquisição de imagens aéreas para completar toda a área com a câmara A300.

#### **2. Sistema de Aquisição das Imagens para Mapeamento**

O uso de câmaras de pequeno formato apresenta algumas desvantagens bem reconhecidas quando são comparadas com o aerolevantamento fotogramétrico convencional:

- a) Necessidade de maior quantidade de imagens para cobrir a mesma área;
- b) Distorções geométricas significativas;
- c) Dificuldade de conseguir a superposição pré-calculada corretamente;
- d) Dificuldade de manutenção de rota e estabilidade durante o vôo devido a maiores turbulências em vôos a baixa altitude;
- e) Necessidade de adaptações para o suporte da câmara e fixação à aeronave.

O primeiro item acima está sendo resolvido com o aumento da resolução das câmaras digitais de baixo custo disponibilizadas no mercado em milhões de pixels (Mp) para amadores: 3,2 Mp (2048 x 1536); 5,2 Mp (2560 x 1920). Para usos profissionais também já estão disponíveis câmaras com 8,0 Mp (3264 x 2448) e 13,9 Mp (4536 x 3024). O aumento de resolução em quantidade de pixels se traduz também na melhora da resolução em tamanho do pixel no terreno, isto é, com uma altura de vôo menor é possível cobrir uma área maior e com resolução sub-métrica, melhor que dos satélites de alta resolução.

O segundo item é compensado com uma calibração cuidadosa que fornece a distância focal calibrada, distorções radiais, e a posição do ponto principal.

Os últimos itens têm a ver com os acessórios de tomadas das imagens e navegação, que podem ser melhorados com uso de GPS e a experiência adquirida com a repetição de experimentos.

### **2.1 Calibração da Câmara**

Em fotogrametria é fundamental o conhecimento da geometria da imagem. Para isto toda câmara usada num trabalho fotogramétrico necessita passar por um processo que forneça a distância focal calibrada, posições das marcas fiduciais (ou formato das imagens), posição do ponto principal e distorções das lentes. Para a calibração é necessário a disponibilidade de um campo de calibração, uso de procedimentos e programa de ajustamento adequados.

Detalhes sobre vários métodos de calibração estão disponíveis na literatura.

Neste trabalho a câmara foi calibrada num processo similar ao usado por Santos Jr et al (2004) com algumas alterações: foi usado apenas o termo  $K_1$  para a distorção radial simétrica por ter sido verificado que apenas ele é suficiente para modelar a curva e nove fotografias obtidas de três estações.

A **Tabela 1** mostra os resultados da calibração. Na coluna 3 os valores de f, xo e yo foram convertidos para pixels para facilitar a visualização dos resultados. Como já notado em outros experimentos, como por exemplo em Machado et al (2003) e Santos Jr et al (2004), as distorções nas imagens são significativas: o deslocamento do ponto principal são 44 pixels para xo e -28 pixels para yo. O valor de K1 foi compensado com f de forma otimizada, para reduzir a distorção máxima, mas mesmo assim, na borda da imagem a distorção chega a cerca de 30 pixels (**Figura 1**).

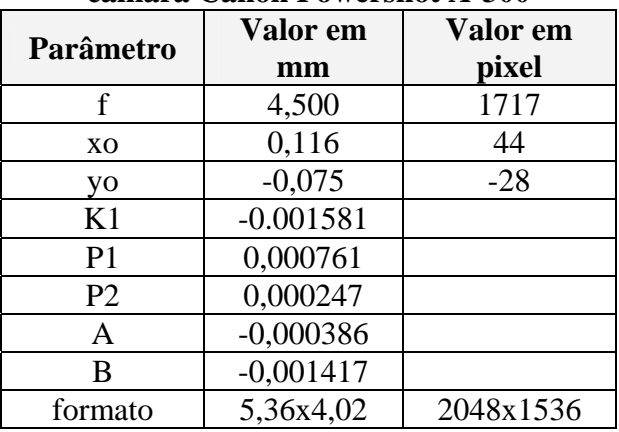

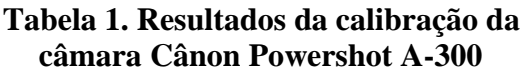

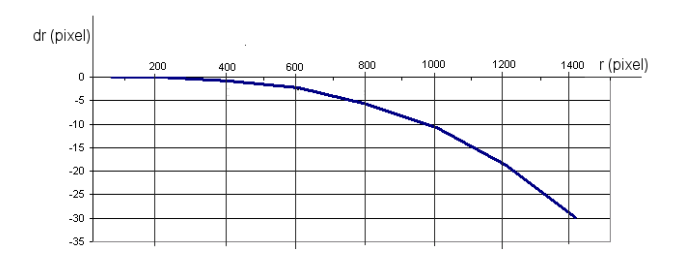

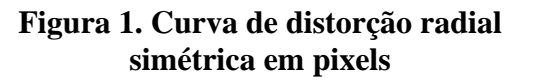

## **3. Projeto de Mapeamento de Serra Negra**

Toda a Serra Negra ocupa uma área de 72 km<sup>2</sup>, mas devido falta de recursos apenas as áreas de maior interesse para o turismo foram incluídas no projeto de mapeamento: levantamento das trilhas com GPS no modo cinemático, topografia na parte urbana e fotogrametria das imediações da vila e da parte norte da serra.

Este trabalho trata apenas do mapeamento complementar com fotografias digitais da Serra Negra, indo da parte urbana que fica no limite sul até o extremo norte.

## **3.1 Planejamento do Vôo**

O planejamento do vôo incluiu o cálculo da altura de vôo, escala, resolução do pixel no terreno, área útil de cada imagem, superposições, e intervalo entre as tomadas. Foram analisadas várias combinações desses parâmetros e a questão de insuficiência de memória disponível no cartão da câmera para todas as imagens. A solução foi controlar a câmara via laptop e baixar as imagens imediatamente.

Foram definidos ainda os seguintes parâmetros:

- $\checkmark$  Imagem de 1600 x 1200;
- $\checkmark$  Um intervalo confiável de transferência de 7s desse formato da câmara para o computador;
- $\checkmark$  Tamanho do pixel no terreno: 0,50m;
- $\checkmark$  Velocidade de cruzeiro da aeronave monomotor: 160 km/h ou 44,4 m/s;
- $\checkmark$  Formato da imagem 1600 x 1200, sendo a maior dimensão paralela à linha de vôo. Área total de 800m x 600m;
- $\checkmark$  Altura de vôo: 930m.

Os parâmetros de calibração da **Tabela 1** foram adaptado para o formato da imagem de 1600 x 1200, mantendo-se a proporção entre f e as semi-larguras maior e menor da imagem, para entrada no programa de processamento.

A superposição de 60% em 800m equivale a um deslocamento de 320m e o intervalo entre tomadas de 7s ao deslocamento de 310m, portanto atende ao recobrimento previsto. A superposição lateral foi de 200m ou 33%. A região tem uma variação média de altura de 300m entre o sopé e a linha do topo, mas as superposições calculadas atendem ao esperado.

Finalmente foram definidas cinco linhas de vôo, com extensão de 7,8km, 25 fotografias por linha, totalizando uma área de  $16 \text{km}^2$ .

O vôo foi executado com algumas dificuldades operacionais, inclusive com o GPS que auxiliava a navegação, o que provocou um atraso para além do horário ideal. Posteriormente foram verificados ainda recobrimento lateral insuficiente entre a faixa 1 e 2, alterações significativas de escala e inclinações além do normalmente tolerado. Havia também muitas nuvens sobre a área, mas que foi possível executar a maior parte do levantamento sob as mesmas. A área efetiva aproveitável, sem nuvens e sem sombras, ficou em torno de 12km<sup>2</sup>.

O vôo sob as nuvens acrescenta uma possibilidade de aplicação de uso de câmaras de pequeno formato como complementar aos levantamentos convencionais, em que o longo tempo de espera por condições adequadas de vôo eleva muito os custos, tanto para a empresa como para o contratante.

Na **Figura 2** aparece uma das fotografias. O tamanho do pixel no terreno para esta fotografia é cerca de 0,60m x 0,60m um pouco acima do previsto.

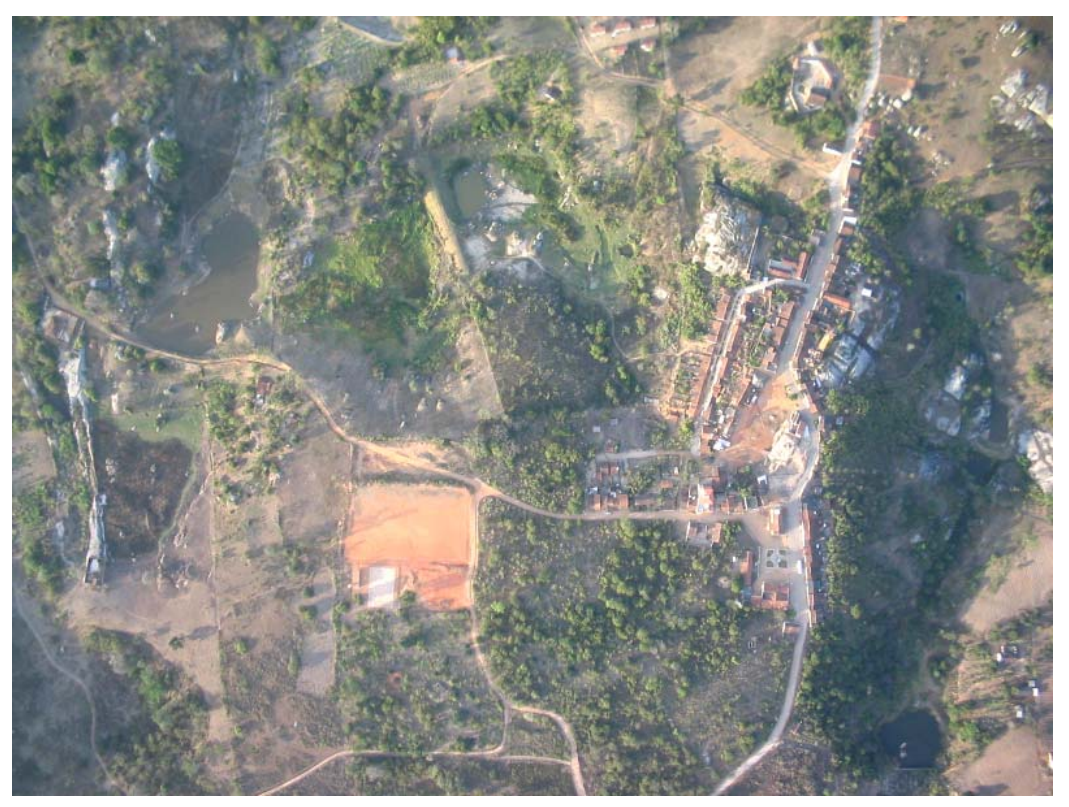

**Figura 2 - Fotografia formato 1600x1200 pixels, mostrando a localidade de Serra Negra, Município de Bezerros-PE** 

### **3.2 Processamento das Fotografias**

O sistema fotogramétrico usado para processar as fotografias foi o 3D Mapper da Stereo Aids versão Lite com um estereoscópio de espelhos para visualização diretamente na tela (**Figura 3**). O sistema é simples, mas tem recursos suficientes para o projeto de mapeamento de baixo custo proposto.

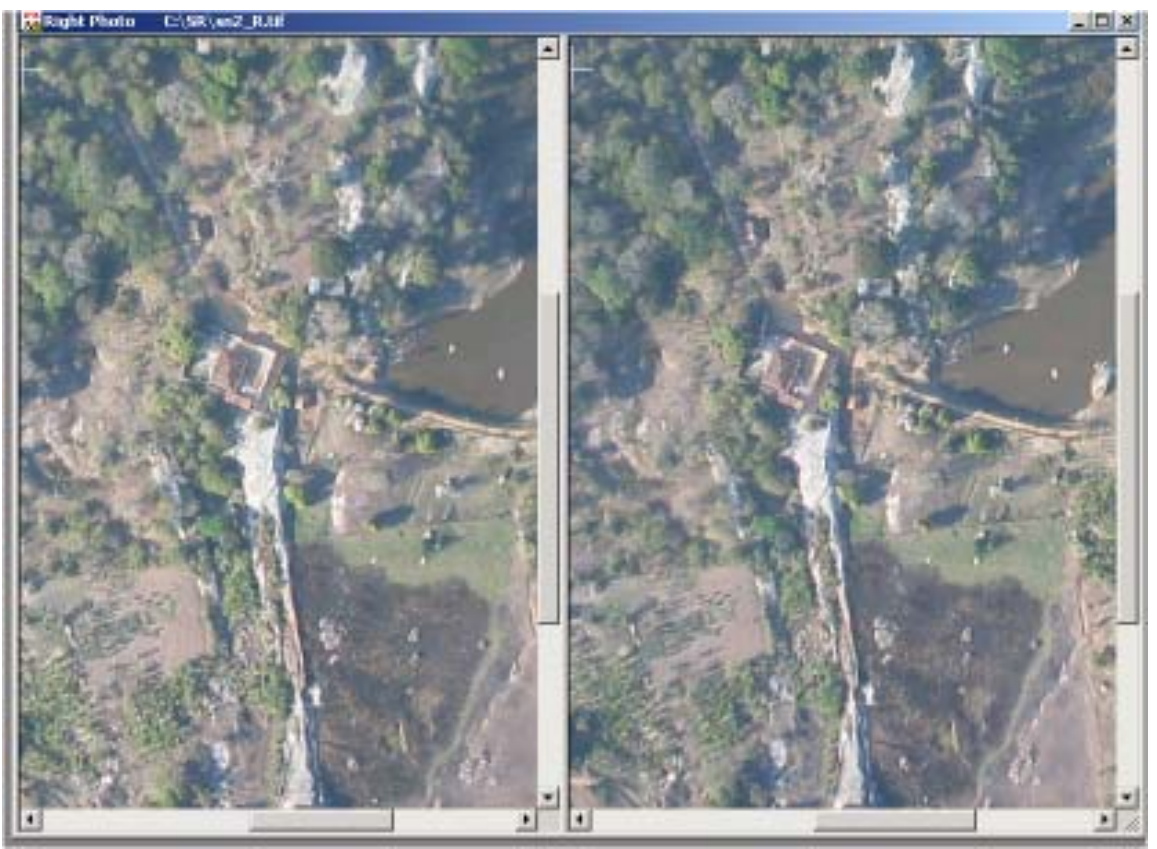

**Figura 3. Par de fotografias em janela do programa 3D Mapper** 

Nesta fase do trabalho ainda não foi efetuada a fototriangulação, mas foram medidos cerca de 20 pontos de apoio em campo para realizar a orientação absoluta de alguns modelos estereoscópicos.

A seqüência de operações necessárias até a ortorretificação é a seguinte:

- $\checkmark$  Entrar com os dados de calibração da câmara e formato da imagem.
- $\checkmark$  Realizar a orientação interna. Como as imagens não têm marcas fiduciais são medidos os cantos.
- $\checkmark$  Realizar a orientação relativa e absoluta.
- $\checkmark$  Obter o par de imagens reamostrada segundo a condição de epipolaridade. Este artifício facilita as operações posteriores de identificação automática de pontos homólogos, cuja busca passa a ser em uma linha ao invés de uma janela. O par estereoscópico também fica livre de paralaxe em y.
- ! Construir um Modelo digital do terreno usando as linhas de mudança de declividade. Esta operação pode ser feita com a marca flutuante, mas é melhor efetuar parcialmente de forma monoscópica, isto é, verificando a posição da marca flutuante na imagem esquerda e direita separadamente.
- $\checkmark$  Finalmente executar a ortorretificação de uma das imagens.

Na **Figura 4** aparece uma parte do MDT gerado e na **Figura 5** a fotografia já ortorretificada com resolução do tamanho do pixel no terreno de 0,50m.

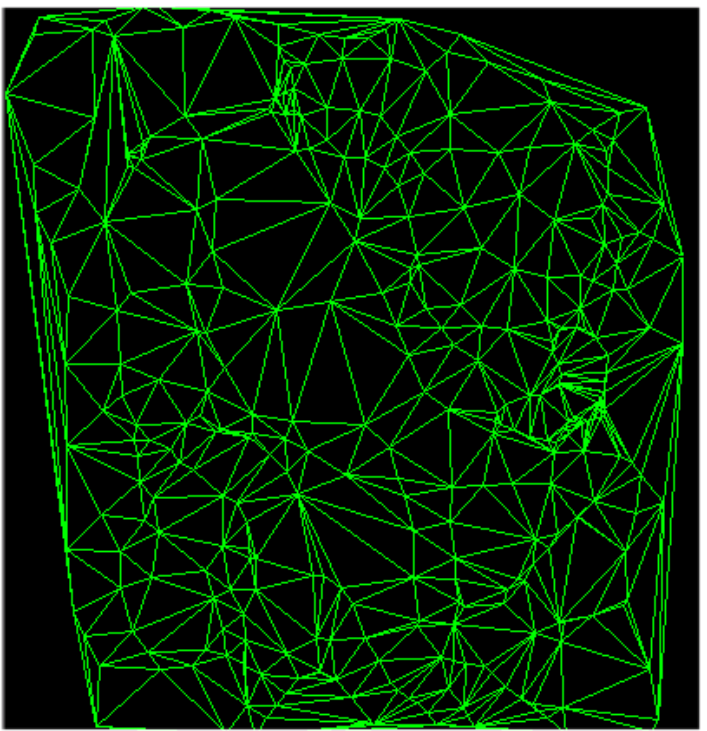

**Figura 4. MDT gerado a partir de linhas de mudança de declividade** 

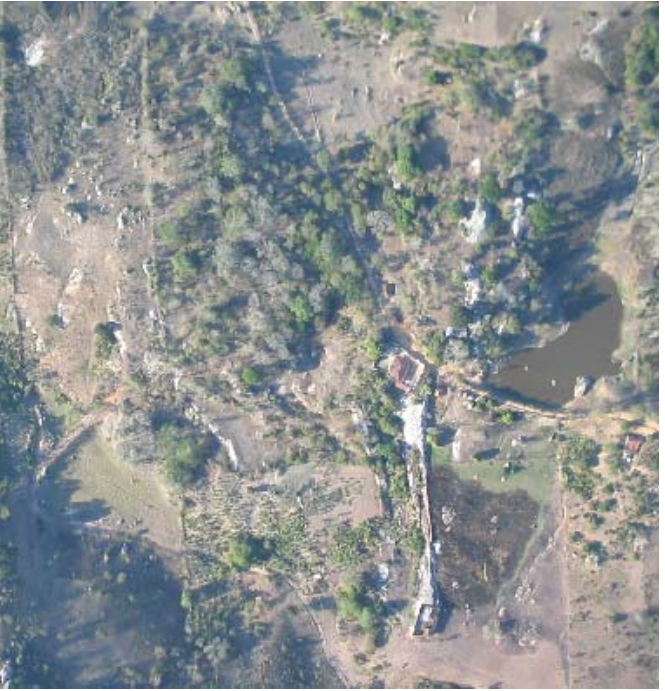

**Figura 5. Fotografia ortorretificada** 

## **3.3 Discussão do Procedimento e Continuação dos Trabalhos**

Os vários procedimentos empregados, desde o planejamento de tomada das fotografias, podem ser otimizados, visando principalmente a confiabilidade da aquisição e rapidez de conclusão do mapeamento, com a adoção de alguns cuidados:

- $\checkmark$  Providenciar um suporte mais apropriado para a câmara incluindo o nivelamento, e facilidades de montagem e desmontagem durante o vôo;
- $\checkmark$  Prever fonte de alimentação de energia de longa duração para a câmara;
- $\checkmark$  Prever proteção contra luz para monitores de cristal liquido do laptop, se for previsto seu uso;
- $\checkmark$  Verificar a densidade ideal de pontos para a geração do MDT segundo o grau de precisão exigido pelo objetivo do levantamento.

Para este tipo de mapeamento é necessário ainda testar a forma adequada do apoio de campo e um programa de fototriangulação pelo menos semi-automático, visto que a fototriangulação convencional consome muito tempo. Uma opção é retirar os pontos de apoio de um mapa em escala grande, se houver.

A próxima etapa do projeto a ser executada é a conclusão da ortorretificação de todas as fotografias.

#### **4. Conclusões**

O uso das câmaras digitais disponíveis no mercado com formato e com resolução acima de 1600 x 1200 pixels, para aplicações em mapeamento de áreas com poucos quilômetros quadrados, é viável desde que feitas todas as adaptações necessárias e seguidos os procedimentos básicos da fotogrametria. Essas câmaras podem substituir com vantagens os sistemas de videogrametria para mapeamento que foram desenvolvidos e usados até recentemente, visto que têm resolução em quantidade de pixels bem melhor e não necessitam das operações de seleção e retirada dos quadros da seqüência.

É fundamental a calibração da câmara para permitir a correção de distorções geométricas significativas deste tipo de câmera. Para completar um sistema de mapeamento de baixo custo devem ser usados ainda programas de fotogrametria digital mais simples, porém que disponham de alguns recursos semi-automáticos de identificação de pontos homólogos.

### **Agradecimentos**

Os autores agradecem a FACEPE- Fundação da Amparo à Ciência e Tecnologia do Estado de Pernambuco e MCT/CNPq (Setorial de Infra-Estrutura) pelo apoio concedido a esta pesquisa.

#### **Bibliografia**

American Society for Photogrammetry and Remote Sensing (Ed). **Eleventh Biennial Workshop on Color Aerial Photography and Videography**. ASPRS, Falls Church, VA. 343 p. 1987.

\_\_\_\_\_\_\_\_\_\_\_\_\_\_\_\_\_\_\_. **First Workshop on Videography**. ASPRS, Falls Church, VA. 270 p. 1988.

\_\_\_\_\_\_\_\_\_\_\_\_\_\_\_\_\_\_\_. **Twelfth Biennial Workshop on Color Aerial Photography and Videography**. ASPRS, Falls Church, VA. 309 p. 1989.

Dare, P. M; Fraser, C. S; Judd, A. M. Automatic linear infrastructure mapping using airborne video imagery. In: ASPRS Annual Conference **Proceedings**. CD. 6p. 2000.

Jamison, T; Davis, C; Chuah C; Lucas, M. Automated georeferencing of video using registration with controlled imagery and video-photogrametry**.** In: ASPRS Annual Conference **Proceedings**. CD. 11p. 2000

Machado, A. M. L; et al. Verificação da estabilidade geométrica dos parâmetros de calibração de uma câmara digital de pequeno formato Sony DSC-F717. In: **Série em Ciências Geodésicas Volume 3**. Curitiba: CPGCG-UFPR. p.292-309. 2003.

Machado, A. M. L; Mitishita, E. A; Santos Jr, R. L. Estudo de caso: correção de erros sistemáticos em câmaras**.** In: I Simpósio de Ciências Geodésicas e tecnologias da geoinformação. Recife: Decart-UFPE. **Anais** em CD. 9 p. 2004.

Mausel, P. W., Everit, J. H., Escobar, D. E., King, D. J. Airbone Videography: Current Status and Future Perspectives. **Photogrammetric Engineering & Remote Sensing**. v. 58, n. 8. P. 1189-1195. Aug 1992.

Mills , J. P; Newton, I; Graham, R. W. Aerial photography for survey purposes with a high resolution, small format, digital camera. **Photogrammetric Record**. V. 15 n. 88. p. 575-587. 1996.

Mitishita, E. A.et al. Desenvolvimento de técnica de mapeamento planimétrico cadastral de rodovias utilizandose da monorestituição, imagens digitais provenientes de câmara de vídeo e helicóptero. In: **Série em Ciências Geodésicas Volume 3**. Curitiba: CPGCG-UFPR. p. 227-246. 2003.

Santos Jr, R. L; Mitishita, E. A. Machado, A. M. L. Calibração de câmaras digitais intervaladas de um ano**.** In: I Simpósio de Ciências Geodésicas e tecnologias da geoinformação. Recife: Decart-UFPE. **Anais** em CD. 9 p. 2004

Silva, F. R. R; Centeno, J. A . S; Mitishita, E. A**.** Integração de imagens de vídeo e dados do satélite SPOT para atualização cartográfica náutica. In: **Série em Ciências Geodésicas Volume 2**. Curitiba: CPGCG-UFPR. p. 175- 194. 2002.

Theiss, H. J Et Al. Dynamic modeling and georegistration of airborne video sequences. In: **International Archives of Photogrammetry and Remote Sensing**. XIX th Congress of the ISPRS. Amsterdam. v. XXXIII, part B5. p. 817-824. 2000.